## TS-8304R1

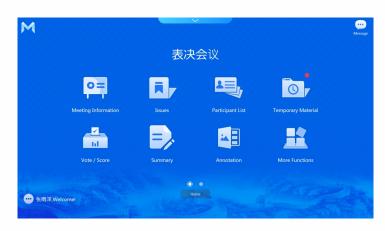

**Description:** The client software of paperless conference system supports in-conference file push, file distribution, browsing and reading, file annotation, sign-in, voting and scoring, conference minutes, electronic whiteboard, electronic nameplate, conference communication, conference service, video signal interconnection, conference management, screen sharing, large-screen video matrix, large-screen VOD and other applications. Working with a paperless lift, it can be applied to various high-end conference occasions, as well as important government affairs, business, enterprises and institutions and large-scale event venues.

## Feature:

The software runs on the windows operating system, and the system is reliable and stable. Support conference information display page, you can directly view the conference agenda, conference introduction, conference host and other information. \* Support document reading, support various file formats, including common formats doc/docx/xls/ xlsx /ppt /pptx/pdf /txt/jpg/png, etc. Support permission setting function, participants can only view files that they have permission to view.

\* Support viewing the list of participants and the seat map, and support scaling up/down to view the seat map. \* Support document annotation function, support common document formats (doc/docx/xls/xlsx/ppt/pptx/pdf/png/jpg), annotate and re-annotate and save document pictures, and support multi-person interactive annotation.

\* Support using a U disk to upload conference materials, read files or upload and share to other participants, and upload files can be saved in the server and local terminal.

\* Support electronic whiteboard function, support local whiteboard or multi-person interactive whiteboard. The electronic whiteboard supports functions such as background picture inserting, graphics drawing, text input, line width adjustment, brush color adjustment, stroke erasing, one-key clearing, and undo. Support conference communication, participants can conduct real-time conference communication with one or more people.

\* Support screenshot annotation, single or multi-person annotations. Support functions such as graphic drawing, text input, line width adjustment, brush color adjustment, stroke erasing, one-key clearing, and undo. Annotation results can be saved to the server and automatically archived after the conference. \* Support paperless conference mode and ordinary computer mode, and switch modes flexibly during the conference. \* During the conference, you can ask for the conference services, including tea, pen, paper, etc. You can also enter your personal service demands. After the

service demand is servi, it will display "Waiting"; when the logistics personnel finish the processing, it will display "Finished". \* The built-in browser supports browsing the Ethernet network, and can access OA, mailboxes, etc. They can be set up in the background. Click to open the

configured webpage directly. Support screen broadcast, participants can share the local screen to other participants during the conference, support cross-platform

(windows/Android/Linux) broadcast; screen broadcast/document lecturer supports application mode, and the screen broadcast can only be initiated with the approval of the conference administrator. The screen broadcast supports a timing function, including countdown or timekeeping, and whether to synchronize to the large screen.

Support asynchronous browsing, participants can freely use other functions of the terminal through asynchronous browsing, and also support asynchronous browsing in the form of floating window, convenient for users to view other conference documents or content when viewing the synchronous screen. \* Support conference VOD, support 1080P, 4K video terminal local VOD. Support real-time viewing of server live video.

\* Support the function of personal center (personal space), you can view the conference information, agenda files, annotation content, and conference minutes of the conferences you have participated in. \* Support the function of conference notes, make notes at any time during the conference, and save and download it locally. (recommended to be equipped with

a keyboard and mouse)

Support calculator function, invoke the system calculator to perform addition, subtraction, multiplication and division operations.

\* Support conference sign-in, including signature sign-in, and key sign-in. Support viewing sign-in status, including information such as personal sign-in status and sign-in method of participants.

Support multimedia sharing function, various media (terminal screen desktop, external signal, electronic whiteboard, document) are shared to other terminals through broadcasting; the media information supports synchronous browsing and interactive operation.

\* Support the function of large-screen video matrix, set the size, position and layout of the matrix window, and simultaneously push multiple media sources (VOD, live video, external signals, on-screen signals, electronic whiteboards, documents) to the large screen for playback.

\* The conference host can control and manage the conference sign-in, control the start and end of the sign-in, support the sign-in assistance, check the current sign-in status, and display the results of the sign-in process on the screen in real time.

The conference host can control the start and end of the conference agenda, and can notify the conference waiting screen to prepare or start the next topic. \* The chairman or secretary can enable, end, and view the statistical results of the conference voting function; support voting countdown, add voting remarks;

support real-time screen projection of voting results, and support voting signature confirmation. \* The conference host can control the start and end of the scoring function, view the statistical results, and display the results of the scoring process on the screen in real time; support up to 100 scores; support score signature confirmation.

\* Support centralized control operation, control terminal to switch to welcome page, exit welcome page, display conference information, exit conference information, display slogan, exit slogan, display nameplate, exit nameplate, control terminal power on and off, support shutdown control of server, support

Information, usplay stogan, exit stogan, asplay nameplate, exit nameplate, control terminal power on and off, support shutdown control of server, support unified lifting/lowering of paperless lifts and microphones.
\* The conference host can control the switching of multiple conference slogans and push them to the big screen and terminals.
\* The conference host can broadcast the local screen of any participant to any or all participants through signal management, and can also end the shared screen of any participant; the screen broadcast can support a maximum of 8 groups, which can be sent to large groups simultaneously and can support the display of up to 4 channels. You can preview the video and external signals of the signal management.
\* The conference host can manage conference minutes; support using a conference conference.

\* The conference host can manage conference minutes; support uploading, creating, modifying, distributing minutes, collecting participants' opinions, and managing the permissions of minutes viewing; initiate countersignatures, generate countersignature documents and final minutes on the spot. \* The terminal features strong security, and the local conference files are automatically cleared after the conference.

\* Support terminal configuration program, convenient for site managers to configure terminals in a unified manner.

\* Support speech application, participants can speak in an orderly manner through speech application. (a microphone controller and microphone are required)